Asociación Argentina

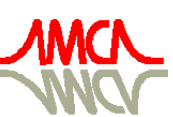

de Mecánica Computacional

Mecánica Computacional Vol XXXIII, págs. 2061-2071 (artículo completo) Graciela Bertolino, Mariano Cantero, Mario Storti y Federico Teruel (Eds.) San Carlos de Bariloche, 23-26 Setiembre 2014

# **MEF Y MATHEMATICA: EJEMPLOS INTERACTIVOS**

# **Marta G. Caligaris, Georgina B. Rodriguez y Lorena F. Laugero**

*Grupo Ingeniería & Educación, Facultad Regional San Nicolás, Universidad Tecnológica Nacional, Colón 332, 2900 San Nicolás, Argentina, gie@frsn.utn.edu.ar, <http://www.frsn.utn.edu.ar/gie>*

**Palabras clave:** Conducción del calor, MEF, Mathematica, archivos CDF.

**Resumen**. La resolución de un problema de transmisión del calor se reduce al cálculo de la solución de una ecuación diferencial con las condiciones asociadas al problema. En algunos casos no es posible calcular la solución exacta de una ecuación diferencial, y se utilizan entonces métodos numéricos que permiten obtener una solución aproximada, continua o discreta según el método que se utilice.

El método de elementos finitos (MEF) es un método numérico ampliamente utilizado para resolver las ecuaciones diferenciales que describen los problemas que surgen en casi todas las especialidades de ingeniería.

Con el objetivo que los alumnos logren adquirir conceptos básicos sobre el método de elementos finitos para la resolución de problemas en ingeniería, se utilizan ventanas en las que se aplica este método. En estas aplicaciones puede obtenerse la solución de diferentes problemas de conducción de calor en sólidos, presentando los resultados en forma gráfica, de la misma manera que en la mayoría de los programas comerciales.

Estas ventanas se han diseñado con el software Mathematica. Si bien no es un software gratuito, estas aplicaciones son archivos CDF que pueden ser abiertos y ejecutados con el visor de archivos correspondiente, disponible en forma gratuita.

En este trabajo se presentan dichas aplicaciones, que son utilizadas en las asignaturas de Análisis Numérico de las distintas especialidades de ingeniería de la Facultad Regional San Nicolás (UTN). Las mismas se emplean con fines didácticos en segundo año en la especialidad Electrónica y en tercer año en las especialidades Mecánica e Industrial. En la materia electiva de Ingeniería Mecánica, Introducción al MEF, se analizan con más profundidad y se trabaja sobre el código. Estas ventanas tienen limitaciones en cuanto a la cantidad de nodos a utilizar, y el tipo de problema a plantear. Si se desea trabajar con un mayor volumen de datos o condiciones de contorno complejas, se deberá recurrir a un programa comercial que implemente el método de elementos finitos, o programar el método en algún lenguaje para resolver el problema en particular.

### **1 INTRODUCCION**

En algunos casos, las ecuaciones diferenciales que describen problemas de transmisión de calor no tienen solución analítica y en otros, es difícil de obtener. Una opción para resolver dichos problemas es recurrir a métodos numéricos adecuados.

Uno de los métodos numéricos más usados en la actualidad para obtener soluciones aproximadas es el método de elementos finitos (MEF). Con la finalidad de que los estudiantes se centren en los conceptos que se quieren enseñar y no se vean desbordados por los cálculos a realizar, se diseñaron en Mathematica distintas ventanas interactivas que aplican el MEF a problemas de conducción del calor en barras. Si bien este software no es gratuito, estas ventanas pueden almacenarse en un formato especial que permite abrirlas y ejecutarlas desde un visor, el CDF [Player,](http://demonstrations.wolfram.com/download-cdf-player.html) accesible en Internet en forma gratuita. Con estas aplicaciones, los alumnos podrán obtener la solución de diferentes problemas en forma gráfica. Además, podrán analizar ágilmente cuál es la influencia de los distintos parámetros que intervienen en la solución del problema ingresado.

Este trabajo tiene como objetivo presentar algunas aplicaciones diseñadas para trabajar en el ciclo lectivo 2014 en las asignaturas de Análisis Numérico de las especialidades Electrónica Mecánica e Industrial de la Facultad Regional San Nicolás (UTN), de cursado anual. En estos cursos se estudian los siguientes temas: resolución de ecuaciones no lineales, resolución de sistemas de ecuaciones lineales, interpolación y ajuste de curvas, integración numérica, resolución de ecuaciones diferenciales ordinarias, resolución de ecuaciones diferenciales en derivadas parciales por el método de diferencias finitas e introducción al MEF.

Estas aplicaciones se emplearán con fines didácticos en las asignaturas de Análisis Numérico. En la materia electiva de Ingeniería Mecánica, Introducción al MEF, se utilizarán como introducción, para luego trabajar sobre el código de las mismas.

Además, se mostrarán algunas de las actividades que se les presentan a los alumnos para que puedan comprender ciertos conceptos matemáticos que se hallan involucrados en la resolución numérica de las ecuaciones mencionadas utilizando el MEF.

## **2 VISUALIZACIÓN**

Una de las actividades cognitivas ligadas al tratamiento de las representaciones gráficas es la visualización, noción sobre la que hay diferentes concepciones en la investigación de la enseñanza de la matemática. Para [Arcavi \(1999\)](#page-10-0), la visualización es la capacidad, el proceso y el producto de creación, interpretación, empleo y reflexión sobre cuadros, imágenes, diagramas, en la mente, en papel o con herramientas tecnológicas, con el propósito de representar y comunicar información, pensando y desarrollando ideas desconocidas y anticipando el entendimiento. Esta definición destaca que la visualización puede ser una poderosa herramienta para explorar problemas matemáticos y para dar significado a los conceptos involucrados (Rösken [y Rolka, 2006\)](#page-10-1).

#### **2.1 Visualización y enseñanza de la matemática**

La influencia de las imágenes visuales en el pensamiento matemático, en el aprendizaje de las matemáticas y en su compresión, es una cuestión que ha despertado interés tanto en el campo de la psicología como en el de la educación matemática [\(Zimmermann, 1991\)](#page-10-2).

[Cunningham \(1991\)](#page-10-3) asegura que incorporando actividades de visualización en la educación matemática, aumenta la intuición y la capacidad de entendimiento del alumno. El desarrollo de la habilidad de visualizar abre a los estudiantes muchos caminos para pensar y hacer un nuevo tipo de matemática.

## **2.2 Visualización y uso de la tecnología**

Para [Bishop \(1989\)](#page-10-4), la visualización es un proceso que puede estimularse. Esto puede hacerse desde la enseñanza, aprovechando diversos materiales de apoyo que ayuden al proceso de la visualización, entre ellos la computadora. Al respecto, este autor, expresa que la computadora ha desempeñado un papel importante en los trabajos de investigación relativos a la visualización, dando resultados positivos que parecen indicar que el poder generar y manipular imágenes en una computadora estimula las habilidades de visualización mental e incluso la comprensión de ideas algebraicas.

Actualmente los programas de cálculo simbólico o numérico, representan una buena opción para el manejo de diagramas, gráficas y figuras. El problema radica en que el uso de las herramientas tecnológicas debe ser adecuado al diseño de las estrategias de enseñanza, de tal modo que propicien el razonamiento y la aplicación del potencial de conocimientos de los alumnos, ayudándolos a lograr esquemas más ricos, estructurados e interrelacionados [\(Félix,](#page-10-5)  [2009\)](#page-10-5).

# **3 LAS TECNOLOGÍAS DEL APRENDIZAJE Y DEL CONOCIMIENTO**

De acuerdo a [Lozano \(2011\)](#page-10-6) "es en el entorno educativo donde aparece el concepto TAC (tecnologías del aprendizaje y del conocimiento)". Las TAC tratan de orientar las tecnologías de la información y la comunicación (TIC) hacia usos más formativos, tanto para el alumno como para el docente, con el objetivo de aprender más y mejor. Se trata de incidir especialmente en la metodología, es decir, en los usos de la tecnología y no únicamente en asegurar el dominio de una serie de herramientas informáticas. Se trata en definitiva de conocer y de explorar los posibles usos didácticos que las TIC tienen para el aprendizaje y la docencia. En otras palabras, las TAC van más allá de aprender meramente a usar las TIC y apuestan por explorar estas herramientas tecnológicas al servicio del aprendizaje y de la adquisición de conocimiento.

Los software simbólicos como Mathematica o Maple, entre otros, permiten hacer un uso concreto de las tecnologías en el aula, ofreciendo una nueva visión para la enseñanza y el aprendizaje. Los archivos CDF, por sus siglas en Inglés Computable Document Format, son archivos que se generan desde Mathematica, en un formato especial que no requiere tener este programa instalado para poder ejecutarlos. La principal característica de estos documentos es que fueron diseñados con la intención de permitir una interacción dinámica con los usuarios. Los mismos permiten la manipulación de parámetros de sistemas o modelos para analizar el efecto que éstos tienen en el fenómeno observado. Otra ventaja de los archivos CDF es que permiten que los usuarios interactúen con las diferentes representaciones que puede tener el objeto en estudio.

Cabe mencionar que para la elaboración de estos materiales es necesario disponer del software [Mathematica,](http://www.wolfram.com/mathematica/) pero para poder trabajar con los manipulables, es decir, con los archivos CDF, solamente se requiere del programa CDF Player, que puede descargarse gratuitamente del sitio [http://www.wolfram.com/cdf/.](http://www.wolfram.com/cdf/)

Por otra parte, es posible compartir las herramientas desarrolladas a través del proyecto Wolfram Demostration, que ofrece aproximadamente 7000 aplicaciones sobre temas de ciencia, tecnología, matemática y otros campos. De esta manera, usuarios de Mathematica de todo el mundo participan aportando aplicaciones innovadoras permitiendo así que los docentes puedan utilizar materiales interactivos para sus clases, sin necesidad de conocimientos avanzados de programación.

# **4 PROBLEMAS DE TRANSMISIÓN DEL CALOR**

Algunos problemas de transmisión de calor se describen matemáticamente con ecuaciones diferenciales ordinarias, pero la mayoría requiere la resolución de ecuaciones diferenciales en derivadas parciales. Algunos de ellos no tienen solución analítica, otros pueden resolverse, pero el procedimiento de solución puede ser complejo.

Cuando se intenta obtener una solución analítica para un problema de transmisión de calor, puede existir la tendencia a simplificar por exceso con el fin de hacer que el modelo matemático sea suficientemente simple. Así, se puede ignorar cualquier efecto que cause complicaciones matemáticas, como la no linealidad en la ecuación diferencial o en las condiciones de frontera.

Estos modelos simplificados constituyen la denominada "ingeniería práctica" y se encuentran reunidos en manuales y reglamentos. Esta metodología general de la ingeniería ha dado muy buenos resultados y aún lo sigue haciendo. No obstante, es importante notar que se trata de una metodología que presenta algunas limitaciones en cuanto a las posibilidades de análisis, hecho que se hace más grave si se consideran las crecientes necesidades de la tecnología moderna.

Así, la resolución numérica de los problemas de ingeniería pasó a ser lo habitual, en lugar de la excepción, ya que una solución "aproximada" de un modelo real de un problema físico suele ser más precisa que la solución "exacta" de un modelo matemático simplificado (Cengel, [2004\)](#page-10-7).

Existen distintos métodos numéricos para resolver este tipo de problemas. Los métodos más usados en la actualidad son: el método de diferencias finitas y el método de elementos finitos.

El método de diferencias finitas se caracteriza por su simplicidad conceptual y fácil implementación. Pero cuando deben estudiarse geometrías irregulares o especificarse condiciones de frontera inusuales, la aplicación de este método no resulta adecuada. El método que presenta mayor generalidad y versatilidad para tratar todo tipo de problemas térmicos es el método de elementos finitos.

## **5 EL MÉTODO DE ELEMENTOS FINITOS**

El método de elementos finitos (MEF), ha adquirido una gran importancia en la solución de problemas ingenieriles debido a que permite resolver casos que hasta hace poco tiempo eran prácticamente imposibles de resolver por métodos matemáticos tradicionales y sin el auxilio de la tecnología actualmente disponible.

En las asignaturas de Análisis Numérico de la Facultad Regional San Nicolás (UTN) mencionadas, se presenta la técnica general para transformar las ecuaciones diferenciales que gobiernan un sistema continuo, en una forma integral equivalente a través del método de residuos ponderados. Se estudian las ecuaciones que gobiernan el problema de Poisson en una dimensión y se estudia con detalle la solución del problema con elementos de dos y tres nodos.

En la asignatura electiva se estudia la obtención general de las ecuaciones del MEF para la solución de la ecuación de Poisson en dominios de dos y tres dimensiones, analizando las expresiones para distintos elementos. Luego, se introducen los problemas dependientes del tiempo, y se estudia en particular el problema de difusión y, finalmente, se presentan ejemplos sencillos de aplicación al cálculo de estructuras.

Se supone que el método utilizado en las aplicaciones diseñadas es conocido, y por ello no se incluye su descripción aquí. Información detallada se puede encontrar en bibliografía específica, como por ejemplo [Thorton et al. \(1995\)](#page-10-8), [Oñate \(1995\)](#page-10-9) o [Zienkiewicz y Taylor, \(1999\)](#page-10-10).

# **6 PROBLEMAS DE TRANSMISIÓN DEL CALOR: VENTANAS INTERACTIVAS**

Para obtener una aproximación de la solución de ciertos problemas de transmisión del calor se utiliza el MEF. La aplicación de este método requiere efectuar una gran cantidad de operaciones. Con la finalidad de que los alumnos puedan aplicar dicho método, sin necesidad de realizar tediosos cálculos ni programar, se diseñaron en Mathematica una serie de ventanas interactivas.

Por medio del uso de las mismas, los alumnos podrán obtener, en forma gráfica, la solución numérica de distintos problemas utilizando el MEF. Cabe aclarar que estas ventanas tienen limitaciones en cuanto a la cantidad de nodos a utilizar, y el tipo de problema a plantear. Si se desea trabajar con un mayor volumen de datos o condiciones de contorno complejas, se deberá recurrir a un programa comercial que implemente el MEF, o programar el método en algún lenguaje para resolver el problema en particular.

### **6.1 Ventana interactiva de la ecuación de Poisson 1D**

En la [Figura 1](#page-4-0) se muestra la ventana interactiva que permite obtener la solución de problemas estacionarios de conducción de calor en barras, es decir, problemas gobernados por la ecuación de Poisson en una dimensión. Si bien estos problemas tienen solución analítica fácil de obtener, se los utiliza cuando se introduce el MEF para poder efectuar comparaciones entre ambas soluciones.

Para describir el problema a resolver, se deben elegir los siguientes datos: la longitud de la barra, el material con que está hecha la barra, la fuente de calor constante y las condiciones de frontera, que pueden ser de Dirichlet o de Neumann. En el caso del material, se presenta una serie de botones donde el alumno podrá seleccionar alguno de los materiales disponibles.

Esta ventana ofrece la posibilidad de discretizar el dominio espacial por medio de elementos de dos y tres nodos, y observar las aproximaciones obtenidas en los dos casos en forma individual, utilizando la cantidad de elementos indicados. Además, es posible comparar la solución numérica obtenida con la solución exacta del problema ingresado.

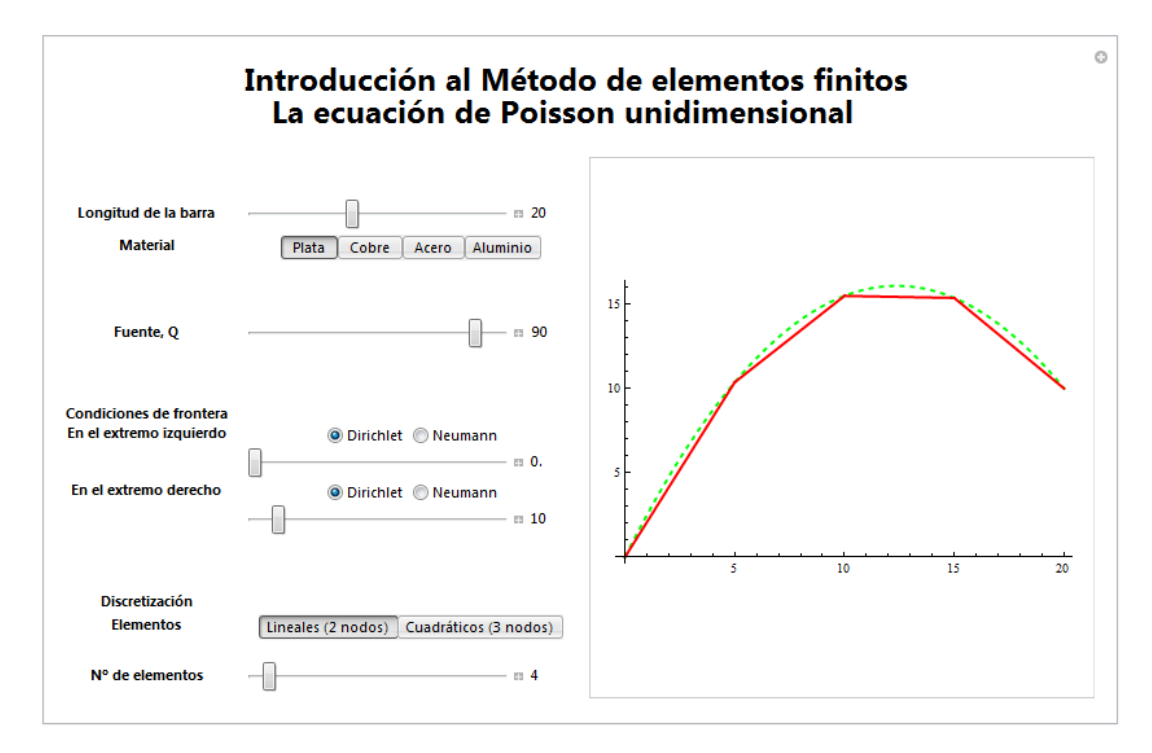

<span id="page-4-0"></span>Figura 1. Interfaz de la ventana interactiva correspondiente a la ecuación de Poisson 1D

### **6.1.1 Aplicación en el aula**

A continuación, se muestran algunos ejemplos que los alumnos podrán utilizar para comprender con mayor facilidad algunos conceptos involucrados en la resolución numérica de la ecuación unidimensional de Poisson.

#### *Ejemplo 1*

La distribución de temperaturas en una barra de aluminio de 4 cm de longitud, cuyos extremos se mantienen a 0 °C, sigue la ley:

$$
200 \cdot \frac{\partial^2 T}{\partial x^2} + 4 = 0 \tag{1}
$$

Encontrar la distribución de temperaturas discretizando la barra en:

a) tres elementos de dos nodos

b) cinco elementos de dos nodos

c) siete elementos de dos nodos

¿Qué sucede con la solución numérica obtenida a medida que se aumenta la cantidad de elementos que constituye la discretización?

Con la finalidad de que los alumnos puedan comprender el concepto de convergencia del MEF, en este ejemplo se propone resolver el mismo problema tomando distinta cantidad de elementos en cada caso. En la [Figura 2](#page-5-0) se muestran los resultados obtenidos para cada discretización propuesta.

Con la simple observación, los alumnos podrán confirmar que, cuando se discretiza el dominio utilizando más elementos, la solución numérica se aproxima cada vez más a la analítica.

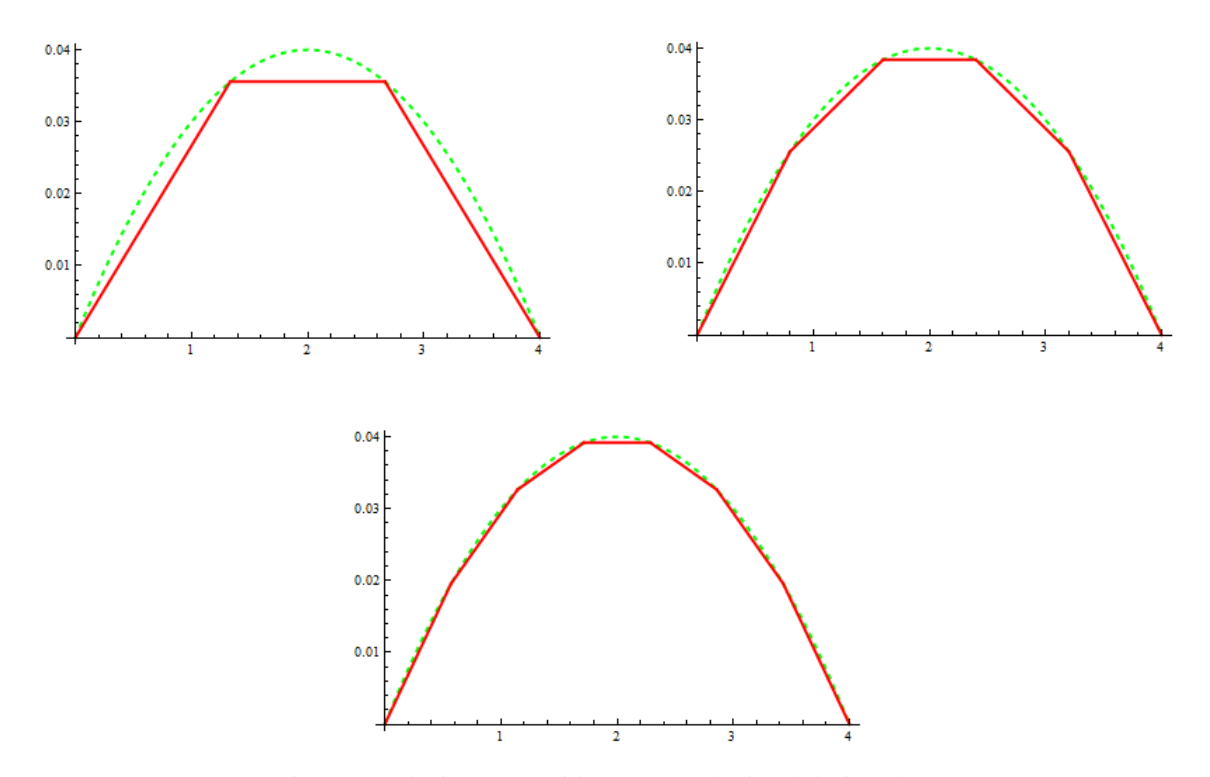

<span id="page-5-0"></span>Figura 2. Soluciones obtenidas en la resolución del Ejemplo 1

Este ejemplo resulta interesante, además, para recordar las condiciones esenciales para la convergencia de la solución del MEF [\(Zienkiewicz, 1982\)](#page-10-11). Ellas son:

- Continuidad**:** la función que representa la solución aproximada debe ser continua en el interior de cada elemento. Esta condición se satisface automáticamente al utilizar aproximaciones polinómicas para la función temperatura.
- Derivabilidad**:** es obvio que la aproximación polinómica escogida debe ser derivable al menos hasta el orden de las derivadas que aparecen en las integrales del problema. Así, por ejemplo, en los problemas unidimensionales, la forma integral débil no contiene derivadas de orden mayor a uno, lo que exige simplemente que las funciones de forma sean, al menos, polinomios de primer grado.
- Integrabilidad**:** las funciones de forma deben ser tales que las funciones que luego deben integrarse en los distintos pasos de cálculo en la formulación por elementos finitos tengan función primitiva. Así, si en la forma débil aparecen derivadas de la incógnita de orden m, las funciones de forma utilizadas para aproximar la incógnita, deben tener continuidad de clase  $C^{m-1}$ . En los problemas unidimensionales, en las integrales aparecen únicamente derivadas de primer orden, por lo tanto, basta que la función en las interfaces de los elementos sea continua (continuidad clase  $C^0$ ). Dicha continuidad está garantizada en el interior del elemento al elegir funciones de forma polinómicas, y entre elementos, al estar definida unívocamente la temperatura por un único valor en los nodos. Por consiguiente, la continuidad de la función incógnita está totalmente garantizada.

#### *Ejemplo 2*

La distribución de temperaturas en una barra de acero de 6 cm de longitud sigue la ley:

$$
46 \cdot \frac{\partial^2 T}{\partial x^2} + 8 = 0 \tag{2}
$$

La temperatura en el extremo izquierdo es  $T_0 = 0$ °C y el extremo derecho está aislado. Encontrar la distribución de temperaturas discretizando la barra en:

- a) seis elementos de dos nodos
- b) tres elementos de tres nodos

¿Qué ocurre con la temperatura que se obtiene en los nodos al emplear las dos discretizaciones?

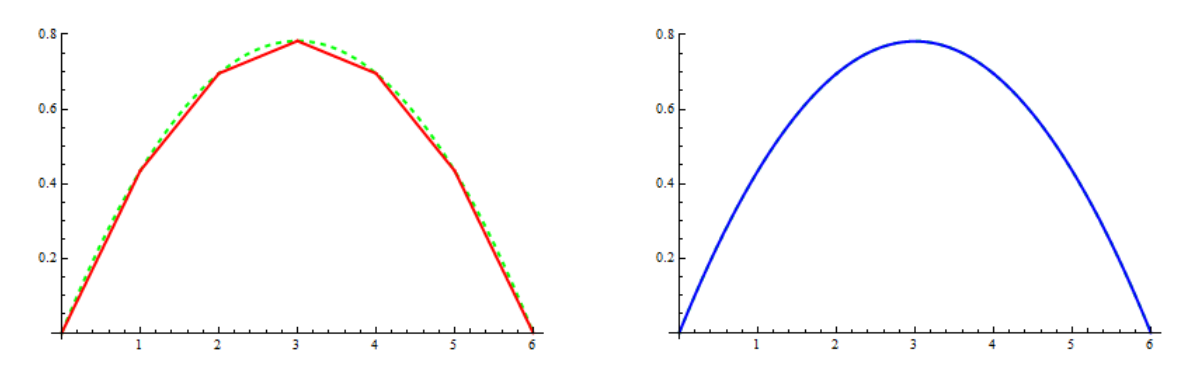

<span id="page-6-0"></span>Figura 3. Soluciones numéricas obtenidas en la resolución del Ejemplo 2

En la [Figura 3](#page-6-0) se observa el resultado obtenido para cada una de las discretizaciones propuestas. A partir de la discusión de este ejemplo, los alumnos podrán concluir que las temperaturas obtenidas en los nodos coinciden. Esto es así porque la ubicación espacial de los nodos es la misma y porque en la derivación del MEF se impone que la solución numérica y exacta coincida en los nodos.

Además, podrán darse cuenta que la solución numérica alcanzada al discretizar el dominio utilizando elementos de tres nodos, en este caso, coincide con la solución exacta. Esto ocurre porque la solución exacta del problema planteado es una función polinómica del mismo grado que las aproximaciones que se proponen.

### **6.2 Ventana interactiva de la ecuación de difusión 1D**

La [Figura 4](#page-7-0) muestra la interfaz de la ventana interactiva correspondiente a la ecuación de difusión unidimensional. En esta aplicación se proponen dos problemas, que pueden resolverse utilizando los métodos de Euler, Crank – Nicolson o Galerkin. Dichos problemas se plantean para dos materiales diferentes, ambos tienen condiciones de frontera de Dirichlet y la condición inicial en el primer problema es nula pero, en el segundo, es una función continua.

Los problemas propuestos están basados en los utilizados como ejemplo en [Hoffman \(1992\)](#page-10-12) y [Thorton et al. \(1995\)](#page-10-8).

Para utilizar la aplicación se deben ingresar la cantidad de elementos lineales que se van a utilizar para discretizar el dominio espacial, el tamaño de paso temporal y la cantidad de curvas que se desea mostrar cada determinada cantidad de pasos temporales.

En todos los casos se ha graficado la condición inicial en color rojo y se ha programado un degradé hacia el color azul a medida que se avanza en el tiempo.

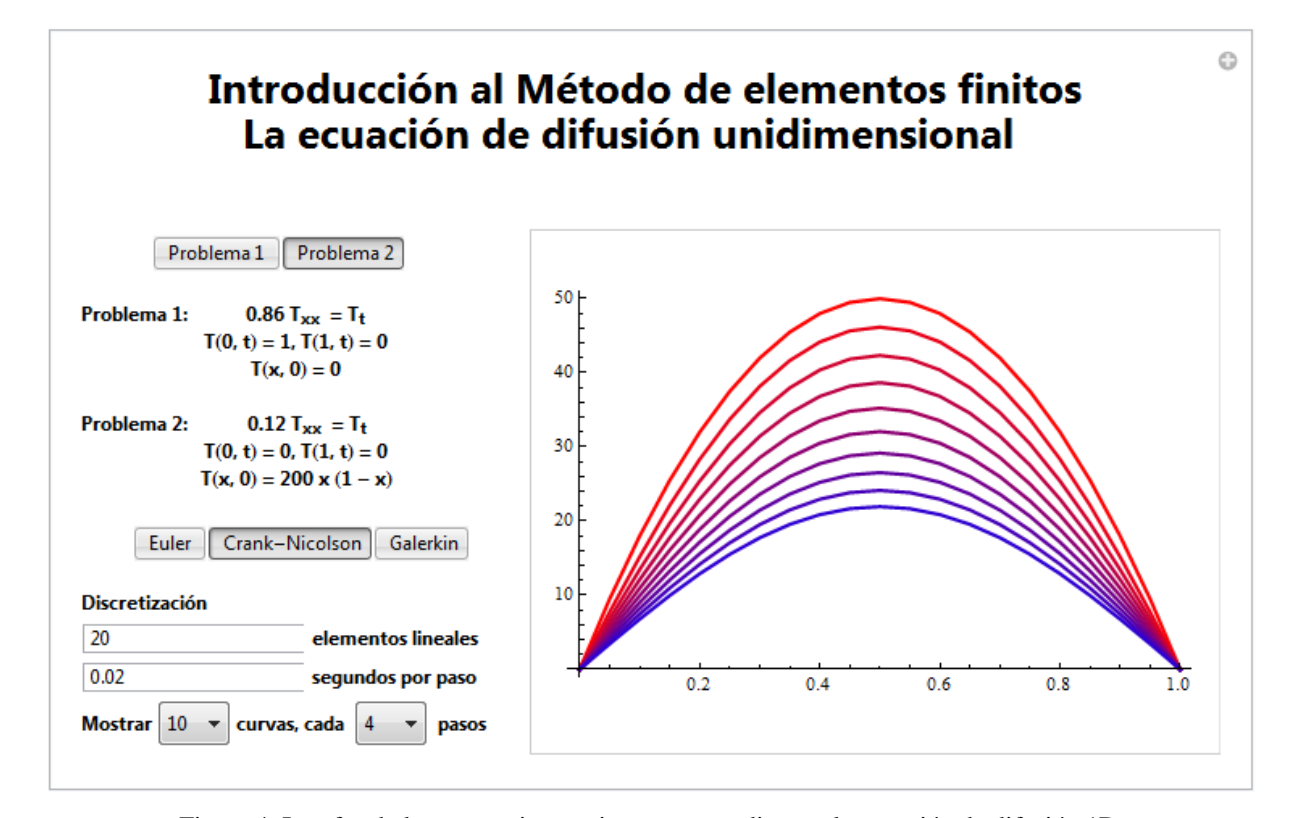

<span id="page-7-0"></span>Figura 4. Interfaz de la ventana interactiva correspondiente a la ecuación de difusión 1D

## **6.2.1 Aplicación en el aula**

Se presentan también aquí algunos ejemplos que se trabajarán en clase con los alumnos para facilitar la compresión de ciertos conceptos matemáticos.

#### *Ejemplo 3*

Considerar el siguiente problema de transmisión de calor en una barra de acero de 1 cm de longitud.

$$
\frac{\partial \mathbf{T}}{\partial t} = 0,12 \cdot \frac{\partial^2 \mathbf{T}}{\partial x^2} \quad 0 < x < 1 \quad t > 0 \tag{3}
$$

$$
T(0,t) = 0 \quad T(1,t) = 0 \quad t > 0 \tag{4}
$$

$$
T(x,0) = 200x \cdot (1-x) \quad 0 \le x \le 1
$$
 (5)

Aproximar su solución utilizando el método de Euler. Discretizar el dominio por medio de diez elementos de dos nodos, utilizando los siguientes pasos temporales:

a) 0,01 segundos.

b) 0,05 segundos.

¿Qué sucede con la solución numérica obtenida en cada uno de los casos?

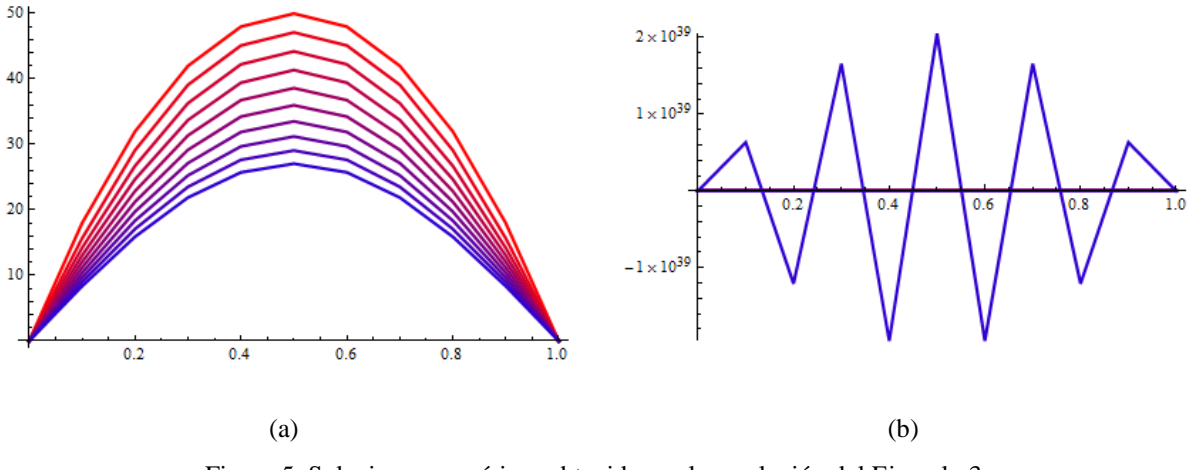

Figura 5. Soluciones numéricas obtenidas en la resolución del Ejemplo 3

<span id="page-8-0"></span>La situación planteada corresponde al problema 2 de la ventana presentada en la [Figura 4.](#page-7-0) Los resultados para las dos discretizaciones propuestas se muestran en la [Figura 5.](#page-8-0) A través de estos ejemplos, el alumno podrá internalizar el concepto de estabilidad de un método numérico. Al resolver el mismo problema tomando distintos tamaños de paso temporales, podrá comprobar experimentalmente que el método de Euler es condicionalmente estable. Es decir, existe un límite máximo para el tamaño del paso temporal que puede utilizarse. Este límite de estabilidad, para los problemas de conducción, está dado por la expresión [\(Thorton](#page-10-8) et [al., 1995\):](#page-10-8)

$$
\Delta t_{cr} = \frac{\rho c L^2}{2k} \tag{6}
$$

donde *L* es la longitud de los elementos, *k* la conductividad térmica, *c* el calor específico y ρ la densidad.

### *Ejemplo 4*

Considerar el siguiente problema de transmisión de calor en una barra de aluminio de 1 cm de longitud.

$$
\frac{\partial T}{\partial t} = 0,86 \cdot \frac{\partial^2 T}{\partial x^2} \quad 0 < x < 1 \quad t > 0 \tag{7}
$$

$$
T(0,t) = 1 \quad T(1,t) = 0 \quad t > 0 \tag{8}
$$

$$
T(x,0) = 0 \quad 0 \le x \le 1 \tag{9}
$$

Aproximar su solución utilizando el método de Crank – Nicolson. Discretizar el dominio por medio de diez elementos de dos nodos y utilizando los siguientes pasos temporales:

a) 0,01 segundos.

b) 0,07 segundos.

¿Qué sucede con la solución numérica obtenida en cada uno de los casos?

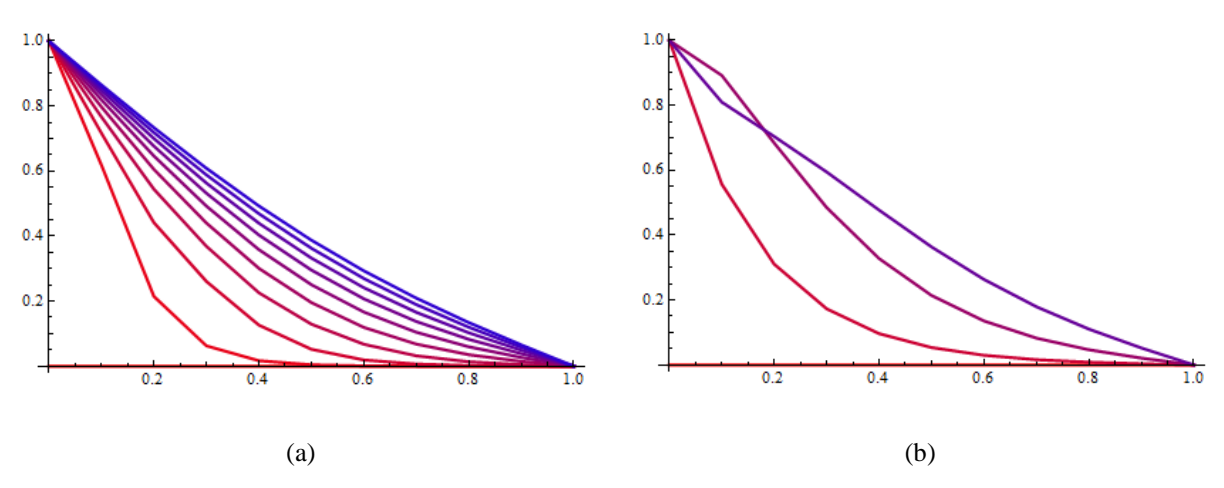

Figura 6. Soluciones numéricas obtenidas en la resolución del Ejemplo 4

<span id="page-9-0"></span>La situación planteada corresponde al problema 1 de la ventana presentada en la [Figura 4.](#page-7-0) Los resultados para las dos discretizaciones propuestas se muestran en la [Figura 6](#page-9-0).

A partir de la visualización de los gráficos obtenidos los alumnos podrán observar que el método de Crank – Nicolson, en ciertos casos, presenta oscilaciones que tienden a desaparecer con el avance en el tiempo. Si bien este método es estable para cualquier tamaño de paso temporal que se tome, estas oscilaciones ocurren si el tamaño de paso temporal utilizado es muy grande.

Puede estimarse, para el método de Crank – Nicolson, que el tamaño de paso Δt por encima del cual comienzan las oscilaciones está dado por (Thorton [et al., 1995\)](#page-10-8):

$$
\Delta t_{osc} = \frac{\rho c L^2}{6k} \tag{10}
$$

donde *L* es la longitud de los elementos, *k* la conductividad térmica, *c* el calor específico y ρ la densidad.

#### **7 CONCLUSIONES**

El docente hoy debe estar atento a todas las posibilidades que los recursos tecnológicos proporcionan para hacer más adecuado, exitoso y atractivo el proceso de enseñanza y aprendizaje. Es en este contexto donde la incorporación de las TAC proporciona algo imprescindible para el aprendizaje, que es el interés y la motivación por parte de los alumnos.

Las autoras de este trabajo consideran que el uso de las ventanas interactivas como las presentadas, no sólo permite generar un clima de trabajo propicio para la adquisición de nuevos conocimientos sino que también permite comprender con mayor facilidad ciertos conceptos que pueden ser abstractos en la enseñanza de determinados temas. Esto se debe a que el alumno, al experimentar y visualizar cuál es la influencia de algunas variables sobre la solución, puede dar respuesta a algunas preguntas como "¿qué sucede si ...?".

#### **REFERENCIAS**

- <span id="page-10-0"></span>Arcavi, A. The role of visual representations in the learning of Mathematics. En Zaslavky, O. (Ed), *Proceeding 23th Conference of the International Group for the Psychology of Mathematics Education*. Vol I, 55 – 80, 1999.
- <span id="page-10-4"></span>Bishop, A. Review of research on visualization in mathematics education. *Focus on Learning Problems in Mathematics*, Vol. II, Nº 1, 7 – 16, 1989.
- <span id="page-10-7"></span>Çengel; Y. *Transferencia de Calor*. Mc Graw – Hill; México, 2004.
- <span id="page-10-3"></span>Cunningham, S. The visualization environment for Mathematics Education. En Zimmermann, W & Cunningham, S (Eds,), *Visualization in teaching and learning Mathematics*. MAA NOTES, Nº 19, 1991.
- <span id="page-10-5"></span>Felix, L. *Análisis del parámetro como variable en la transformación de funciones: un estudio con alumnos universitarios*. Tesis de maestría no publicada. Cinvestav – IPN, México.
- <span id="page-10-12"></span>Hoffman, J.D. *Numerical Methods for Engineers and Scientists*. Mc. Graw Hill, 1992.
- <span id="page-10-6"></span>Lozano, R. De las TIC a las TAC: tecnologías del aprendizaje y del conocimiento. *Anuario ThinkEPI*, Vol. 5, 45 – 47, 2011.
- <span id="page-10-9"></span>Oñate, E. *Cálculo de estructuras por el Método de Elementos Finitos*. Segunda edición. CIMNE, 1995.
- <span id="page-10-1"></span>Rösken, B. y Rolka, K. A picture is worth a 1000 words – the role of visualization in mathematics learning. En Novotná, J., Moraová, H., Krátká, M & Stehliková, N. (Eds.), *Proceeding 30th Conference of the International Group for the Psychology of Mathematics Education*. Vol IV, 457 – 464, 2006.

<span id="page-10-8"></span>Thorton, E., Huebner, K. and Byrom, T. *The Finite Element Method for Engineers*. John Willy and Sons, 1995.

<span id="page-10-11"></span>Zienkiewicz, O. *El método de los Elementos finitos*. Reverté, 1982.

<span id="page-10-10"></span>Zienkiewicz O.C. & Taylor R.L. *El Método de los Elementos Finitos*. Cuarta Edición. Mc Graw Hill – CIMNE, 1999.

<span id="page-10-2"></span>Zimmermann, W. The visualization and the nature of Mathematics. En Zimmermann, W & Cunningham, S (Eds,), *Visualization in teaching and learning Mathematics*. MAA NOTES, Nº 19, 1991.